# Package 'PHEindicatormethods'

June 25, 2020

Type Package

Version 1.3.2

Title Common Public Health Statistics and their Confidence Intervals

Description Functions to calculate commonly used public health statistics and their confidence intervals using methods approved for use in the production of Public Health England indicators such as those presented via Fingertips (<http://fingertips.phe.org.uk/>). It provides functions for the generation of proportions, crude rates, means, directly standardised rates, indirectly standardised rates, standardised mortality ratios, slope and relative index of inequality and life expectancy. Statistical methods are referenced in the following publications. Breslow NE, Day NE (1987) <doi:10.1002/sim.4780080614>. Dobson et al (1991) <doi:10.1002/sim.4780100317>. Armitage P, Berry G (2002) <doi:10.1002/9780470773666>. Wilson EB. (1927) <doi:10.1080/01621459.1927.10502953>. Altman DG et al (2000, ISBN: 978-0-727-91375-3). Chiang CL. (1968, ISBN: 978-0-882-75200-6). Newell C. (1994, ISBN: 978-0-898-62451-9). Eayres DP, Williams ES (2004) <doi:10.1136/jech.2003.009654>. Silcocks PBS et al (2001) <doi:10.1136/jech.55.1.38>. Low and Low (2004) <doi:10.1093/pubmed/fdh175>.

BugReports <https://github.com/PublicHealthEngland/PHEindicatormethods/issues>

**Depends**  $R (=3.1.0)$ 

License GPL-3

Encoding UTF-8

LazyData true

**Imports** dplyr  $(>= 1.0.0)$ , rlang  $(>= 0.4.0)$ , broom, tidyr, purrr, stats, tibble

Suggests knitr, readxl, rmarkdown, testthat

RoxygenNote 7.1.0

VignetteBuilder knitr

NeedsCompilation no

<span id="page-1-0"></span>2 byars\_lower

Author Anderson Georgina [aut, cre], Fox Sebastian [ctb], Francis Matthew [ctb], Fryers Paul [ctb], Clegg Emma [ctb]

Maintainer Anderson Georgina <georgina.anderson@phe.gov.uk>

Repository CRAN

Date/Publication 2020-06-25 16:50:02 UTC

## R topics documented:

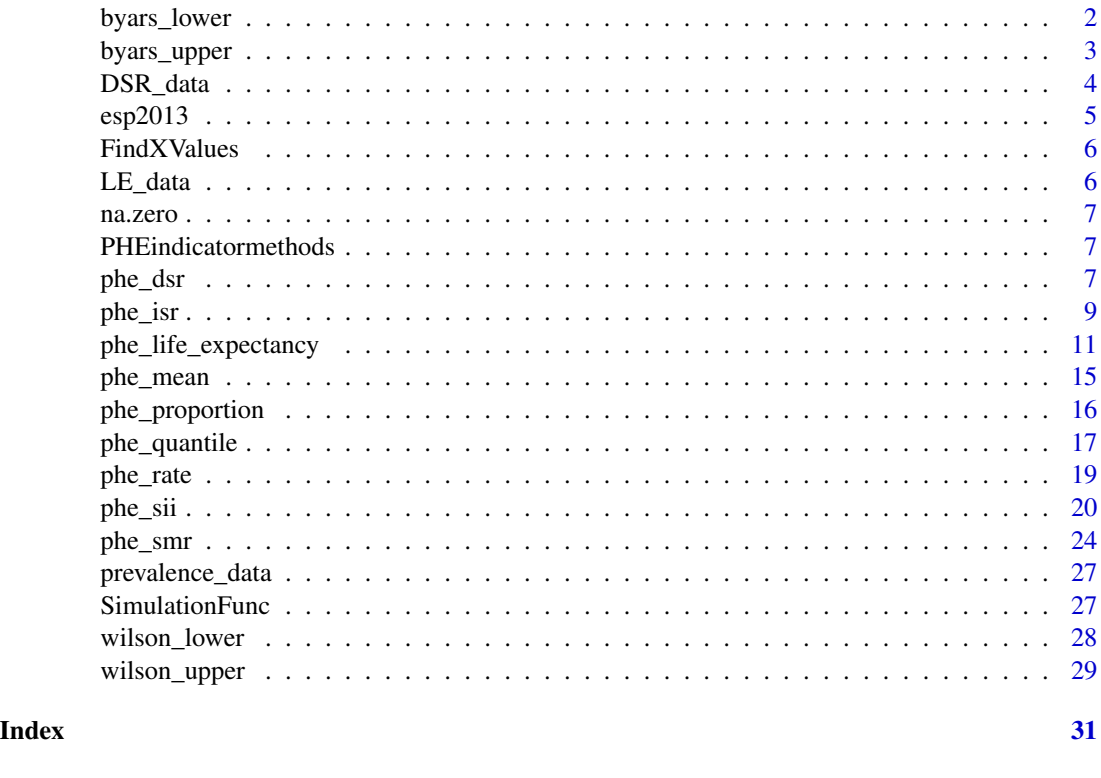

<span id="page-1-1"></span>byars\_lower *byars\_lower*

## Description

Calculates the lower confidence limits for observed numbers of events using Byar's method [1].

## Usage

byars\_lower(x, confidence =  $0.95$ )

## <span id="page-2-0"></span>byars\_upper 3

#### Arguments

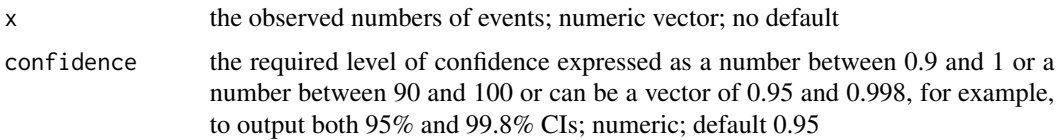

#### Value

Returns lower confidence limits for observed numbers of events using Byar's method [1]

## **Notes**

This is an internal package function that is appropriately called by exported 'phe\_' prefixed functions within the PHEindicatormethods package.

byars\_lower and [byars\\_upper](#page-2-1) together return symmetric confidence intervals around counts, therefore for a specified confidence level,  $\alpha$ , the probability that, by chance, the lower limit returned will be above the true underlying value, is  $\alpha/2$ . If the confidence level is very close to 1 or the number of events is very small Byar's method is inaccurate and may return a negative number in these cases an error is returned.

## References

[1] Breslow NE, Day NE. Statistical methods in cancer research, volume II: The design and analysis of cohort studies. Lyon: International Agency for Research on Cancer, World Health Organisation; 1987.

————————————————————————————————-

<span id="page-2-1"></span>byars\_upper *byars\_upper*

## Description

Calculates the upper confidence limits for observed numbers of events using Byar's method [1].

#### Usage

```
byars_upper(x, confidence = 0.95)
```
#### Arguments

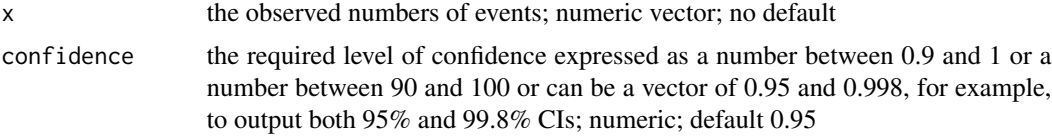

## <span id="page-3-0"></span>Value

Returns upper confidence limits for observed numbers of events using Byar's method [1]

## **Notes**

This is an internal package function that is appropriately called by exported 'phe\_' prefixed functions within the PHEindicatormethods package.

[byars\\_lower](#page-1-1) and byars\_upper together return symmetric confidence intervals around counts, therefore for a specified confidence level,  $\alpha$ , the probability that, by chance, the upper limit returned will be below the true underlying value, is  $\alpha/2$ .

## References

[1] Breslow NE, Day NE. Statistical methods in cancer research, volume II: The design and analysis of cohort studies. Lyon: International Agency for Research on Cancer, World Health Organisation; 1987.

DSR\_data *SII test datasets - DSR*

————————————————————————————————-

#### Description

A data table of dummy Directly Standardised Rates by deprivation quintiles

#### Usage

data(DSR\_data)

## Format

A data table

## Examples

DSR\_data

<span id="page-4-0"></span>

## **Description**

A numeric vector containing nineteen 5-year age band populations making up the 2013 European Standard Population ordered from age 0-4, 5-9, 10-14 ... to ... 85-89, 90+. Sorted by increasing age band.

#### Usage

esp2013

## Format

A numeric vector with 19 elements

## Value

5000 5500 5500 5500 6000 6000 6500 7000 7000 7000 7000 6500 6000 5500 5000 4000 2500 1500 1000

## **Notes**

The 2013 European Standard Population is modelled and published by Eurostat [1] for use in the production of age-standardised rates. It uses the unweighted average 2010-based population projections of the European Union (x27) and European Free Trade Association (x4) countries for the period 2011-2030 broken down into 5-year age bands from age 0 - age 95+ with the 0-5 age band separated into age 0 and age 1-4. The version provided with this package combines the age 0 and age 1-4 populations into a single 0-4 age band and combines the 90-94 and 95+ populations into a single 90+ age band, giving 19 age bands in total.

#### References

[1] Eurostat Methodologies and Working Papers. Revision of the European Standard Population: Report of Eurostat's Taskforce, 2013. http://ec.europa.eu/eurostat/documents/3859598/5926869/KS-RA-13-028-EN.PDF/e713fa79-1add-44e8-b23d-

#### Examples

esp2013

<span id="page-5-0"></span>FindXValues *FindXValues*

## Description

Calculates mid-points of cumulative population for each quantile

## Usage

FindXValues(xvals, no\_quantiles)

## Arguments

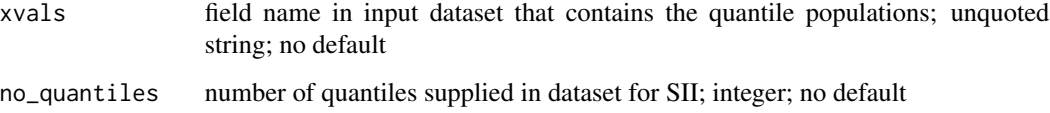

LE\_data *SII test datasets - Life Expectancy*

## Description

A data table of life expectancy data by area and deprivation decile

## Usage

data(LE\_data)

## Format

A data table

## Examples

LE\_data

<span id="page-6-0"></span>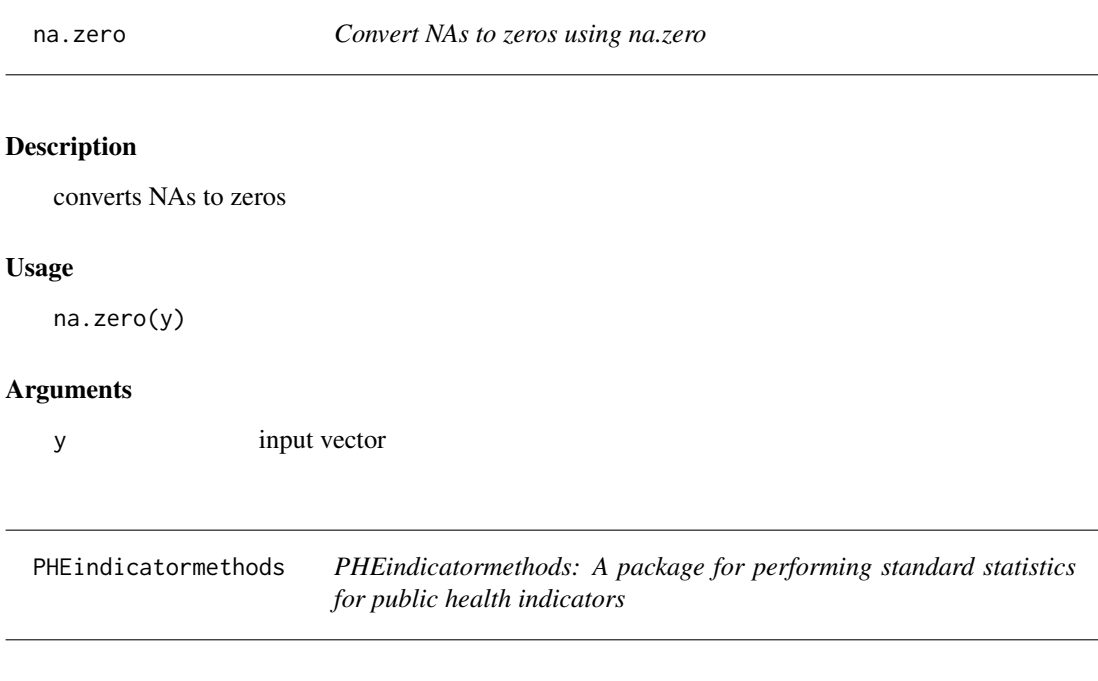

## Description

A package for performing standard statistics for public health indicators.

<span id="page-6-1"></span>phe\_dsr *Calculate Directly Standardised Rates using phe\_dsr*

## Description

Calculates directly standardised rates with confidence limits using Byar's method [1] with Dobson method adjustment [2].

```
phe_dsr(
  data,
  x,
  n,
  stdpop = esp2013,
  stdpoptype = "vector",
  type = "full",confidence = 0.95,
  multiplier = 1e+05
\mathcal{E}
```
#### <span id="page-7-0"></span>Arguments

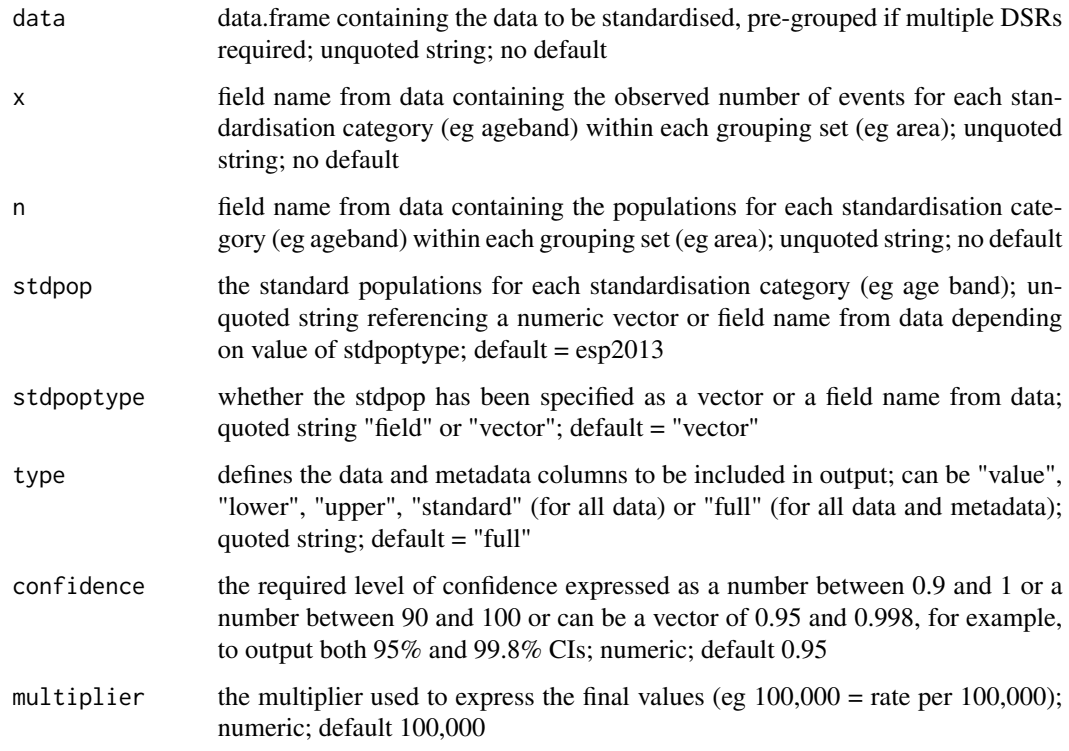

## Value

When type = "full", returns a tibble of total counts, total populations, directly standardised rates, lower confidence limits, upper confidence limits, confidence level, statistic and method for each grouping set

#### **Notes**

User MUST ensure that x, n and stdpop vectors are all ordered by the same standardisation category values as records will be matched by position.

For total counts >= 10 Byar's method [1] is applied using the [byars\\_lower](#page-1-1) and [byars\\_upper](#page-2-1) functions. When the total count is < 10 DSRs are not reliable and will therefore not be calculated.

## References

[1] Breslow NE, Day NE. Statistical methods in cancer research, volume II: The design and analysis of cohort studies. Lyon: International Agency for Research on Cancer, World Health Organisation; 1987.

[2] Dobson A et al. Confidence intervals for weighted sums of Poisson parameters. Stat Med 1991;10:457-62.

<span id="page-8-0"></span>phe\_isr 9

#### See Also

```
Other PHEindicatormethods package functions: phe_isr(), phe_life_expectancy(), phe_mean(),
phe_proportion(), phe_quantile(), phe_rate(), phe_sii(), phe_smr()
```
#### Examples

```
library(dplyr)
df <- data.frame(indicatorid = rep(c(1234, 5678, 91011, 121314), each = 19 * 2 * 5),
                 year = rep(2006:2010, each = 19 * 2),
                 sex = rep(rep(c("Male", "Female"), each = 19), 5),ageband = rep(c(0, 5, 10, 15, 20, 25, 30, 35, 40, 45,50,55,60,65,70,75,80,85,90), times = 10),
                 obs = sample(200, 19 * 2 * 5 * 4, replace = TRUE),pop = sample(10000:20000, 19 * 2 * 5 * 4, replace = TRUE))
## default execution
df %>%
    group_by(indicatorid, year, sex) %>%
   phe_dsr(obs, pop)
## calculate both 95% and 99.8% CIs in single execution
df %>%
    group_by(indicatorid, year, sex) %>%
   phe_dsr(obs, pop, confidence = c(0.95, 0.998))
## calculate DSRs for multiple grouping sets in single execution
df %>%
    group_by(indicatorid, year, sex) %>%
   phe_dsr(obs, pop, type = "standard")
```
<span id="page-8-1"></span>phe\_isr *Calculate Indirectly Standardised Rates using phe\_isr*

#### Description

Calculates indirectly standardised rates with confidence limits using Byar's [1] or exact [2] CI method.

```
phe_isr(
  data,
  x,
 n,
  x_ref,
  n_ref,
  refpoptype = "vector",
```

```
type = "full",confidence = 0.95,
 multiplier = 1e+05
)
```
## Arguments

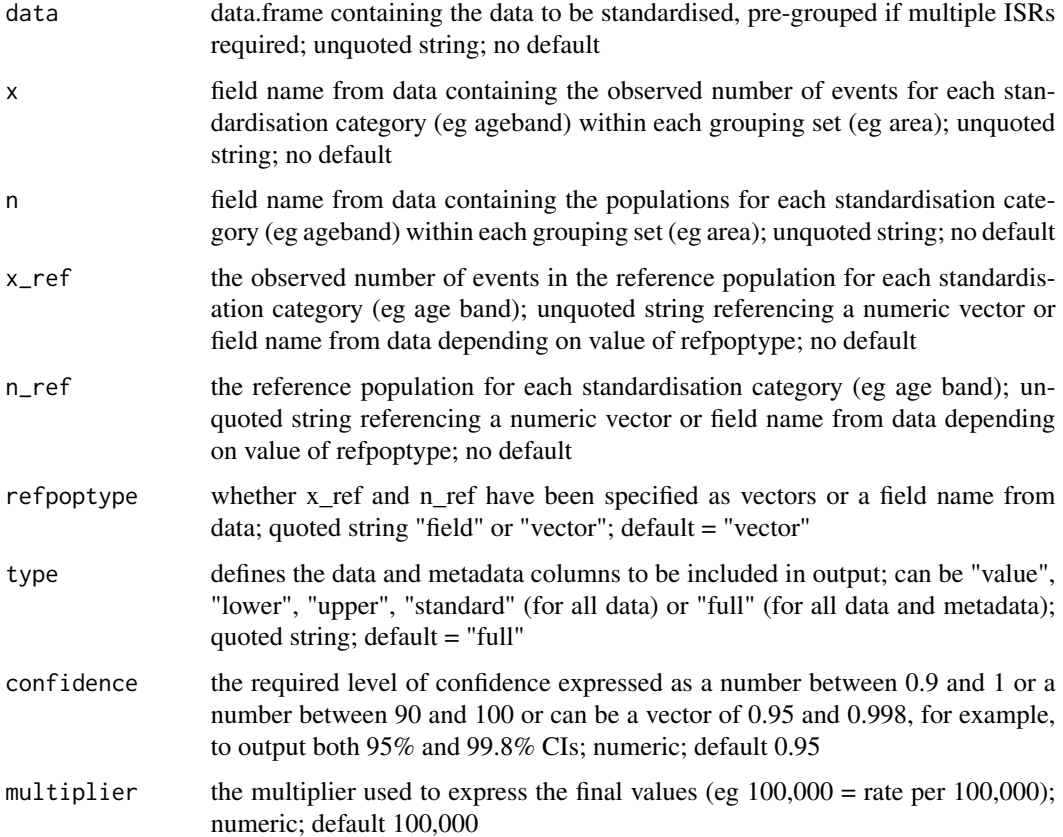

## Value

When type = "full", returns a tibble of observed events, expected events, indirectly standardised rate, lower confidence limit, upper confidence limit, confidence level, statistic and method for each grouping set

## **Notes**

User MUST ensure that x, n,  $x$ <sub>ref</sub> and  $n$ <sub>ref</sub> vectors are all ordered by the same standardisation category values as records will be matched by position.

For numerators >= 10 Byar's method [1] is applied using the [byars\\_lower](#page-1-1) and [byars\\_upper](#page-2-1) functions. For small numerators Byar's method is less accurate and so an exact method [2] based on the Poisson distribution is used.

<span id="page-9-0"></span>

#### <span id="page-10-0"></span>References

[1] Breslow NE, Day NE. Statistical methods in cancer research, volume II: The design and analysis of cohort studies. Lyon: International Agency for Research on Cancer, World Health Organisation; 1987.

[2] Armitage P, Berry G. Statistical methods in medical research (4th edn). Oxford: Blackwell; 2002.

## See Also

```
Other PHEindicatormethods package functions: phe_dsr(), phe_life_expectancy(), phe_mean(),
phe_proportion(), phe_quantile(), phe_rate(), phe_sii(), phe_smr()
```
#### Examples

```
library(dplyr)
df <- data.frame(indicatorid = rep(c(1234, 5678, 91011, 121314), each = 19 * 2 * 5),
                 year = rep(2006:2010, each = 19 * 2),
                 sex = rep(rep(c("Male", "Female"), each = 19), 5),ageband = rep(c(0, 5, 10, 15, 20, 25, 30, 35, 40, 45,50,55,60,65,70,75,80,85,90), times = 10),
                 obs = sample(200, 19 * 2 * 5 * 4, replace = TRUE),
                 pop = sample(10000:20000, 19 * 2 * 5 * 4, replace = TRUE))refdf <- data.frame(refcount = sample(200, 19, replace = TRUE),
                    refpop = sample(10000:20000, 19, replace = TRUE))
## calculate multiple ISRs in single execution
df %>%
    group_by(indicatorid, year, sex) %>%
   phe_isr(obs, pop, refdf$refcount, refdf$refpop)
## execute without outputting metadata fields
df %>%
   group_by(indicatorid, year, sex) %>%
   phe_isr(obs, pop, refdf$refcount, refdf$refpop, type="standard", confidence=99.8)
## calculate 95% and 99.8% CIs in single execution
df %>%
    group_by(indicatorid, year, sex) %>%
   phe_isr(obs, pop, refdf$refcount, refdf$refpop, confidence = c(0.95, 0.998))
```
<span id="page-10-1"></span>phe\_life\_expectancy *Calculate Life Expectancy using phe\_life\_expectancy*

#### **Description**

Compute life expectancy for a given age, and its standard error

## Usage

```
phe_life_expectancy(
  data,
  deaths,
  population,
  startage,
 age_contents = c(0L, 1L, 5L, 10L, 15L, 20L, 25L, 30L, 35L, 40L, 45L, 50L, 55L, 60L,
    65L, 70L, 75L, 80L, 85L, 90L),
  le\_age = "all",type = "full",confidence = 0.95)
```
## Arguments

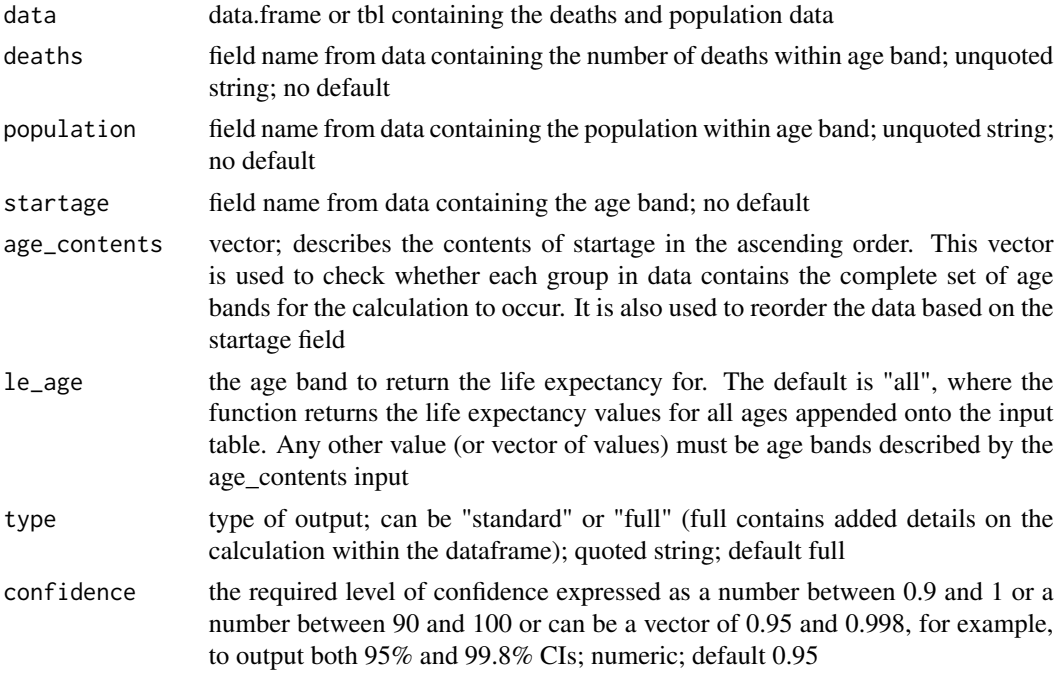

## Details

This function aligns with the methodology in Public Health England's [Life Expectancy Excel Tool.](https://fingertips.phe.org.uk/documents/PHE%20Life%20Expectancy%20Calculator.xlsm)

The function is for an abridged life table using 5 year age intervals with a final age interval of 90+. The table has been completed using the methods described by Chiang.[1],[2] This age structure and methodology is used by The Office for National Statistics to produce life expectancy at national and local authority level.[3]

This function includes an adjustment to the method for calculating the variance of the life expectancy estimate to include a term for the variance associated with the final age interval. In the Chiang method the variance of the life expectancy is the weighted sum of the variance of the probability of survival across all the age intervals. For the final age interval the probability of survival is,

Chiang argues, zero and has zero variance. However, Silcocks et al argue[4] that in the case of the final age interval the life expectancy is dependent not on the probability of survival but on the mean length of survival  $(1/M < sub >omega < /sub > 0)$ . Therefore the variance associated with the final age interval depends on the age-specific mortality rate  $M < sub >omega < /sub>0$ .

Life expectancy cannot be calculated if the person-years in any given age interval is zero. It will also not be calculated if the total person-years is less than 5,000 as this is considered to be the minimum size for robust calculation of life expectancy.[5] Zero death counts are not a problem, except for the final age interval - there must be at least one death in the 90+ interval for the calculations to be possible.

The methodology used in this function, along with discussion of alternative options for life expectancy calculation for small areas, were described Eayres and Williams.[6]

## Value

returns a data frame containing the life expectancies and confidence intervals for each le\_age requested. When type = 'full' additionally returns the cumulative populations and deaths used in each LE calculation and metadata indicating parameters passed.

## Author(s)

Sebastian Fox, <sebastian.fox@phe.gov.uk>

#### References

[1] Chiang CL. The Life Table and its Construction. In: Introduction to Stochastic Processes in Biostatistics. New York, John Wiley & Sons, 1968:189-214.

[2] Newell C. Methods and Models in Demography. Chichester, John Wiley & Sons, 1994:63- 81

[3] Office for National Statistics Report. Life expectancy at birth by health and local authorities in the United Kingdom, 1998 to 2000 (3-year aggregate figures.) Health Statistics Quarterly 2002;13:83-90

[4] Silcocks PBS, Jenner DA, Reza R. Life expectancy as a summary of mortality in a population: statistical considerations and suitability for use by health authorities. J Epidemiol Community Health 2001;55:38-43

[5] Toson B, Baker A. Life expectancy at birth: methodological options for small populations. National Statistics Methodological Series No 33. HMSO 2003.

[6] Eayres DP, Williams ES. Evaluation of methodologies for small area life expectancy estimation. J Epidemiol Community Health 2004;58:243-249

#### See Also

```
Other PHEindicatormethods package functions: phe_dsr(), phe_isr(), phe_mean(), phe_proportion(),
phe_quantile(), phe_rate(), phe_sii(), phe_smr()
```
#### Examples

```
library(dplyr)
## A simple example
df <- data.frame(startage = c(0L, 1L, 5L, 10L, 15L, 20L, 25L, 30L, 35L, 40L, 45L, 50L, 55L,
                              60L, 65L, 70L, 75L, 80L, 85L, 90L),
                 pops = c(7060L, 35059L, 46974L, 48489L, 43219L, 38561L, 46009L, 57208L,
                          61435L, 55601L, 50209L, 56416L, 46411L, 39820L, 37978L,
                          37039L, 33288L, 23306L, 11936L, 11936L),
                 deaths = c(17L, 9L, 4L, 8L, 20L, 15L, 24L, 33L, 50L, 71L, 100L, 163L,
                            263L, 304L, 536L, 872L, 1390L, 1605L, 1936L, 1937L))
phe_life_expectancy(df, deaths, pops, startage)
## or with multiple confidence limits
phe_life_expectancy(df, deaths, pops, startage, confidence = c(95, 99.8))
## OR
phe_life_expectancy(df, deaths, pops, startage, le_age = c(5, 25), type = "standard")
## Unordered age bands example
df \le data.frame(startage = c("0", "1-4", "5-9", "10 - 14", "15 - 19", "20 - 24", "25 - 29",
                              "30 - 34", "35 - 39", "40 - 44", "45 - 49", "50 - 54","55 - 59", "60 - 64", "65 - 69", "75 - 79", "80 - 84","85 - 89", "90 +", "70 - 74"),
                 pops = c(7060L, 35059L, 46974L, 48489L, 43219L, 38561L, 46009L, 57208L,
                          61435L, 55601L, 50209L, 56416L, 46411L, 39820L, 37039L,
                          23306L, 11936L, 11936L, 37978L, 33288L),
                 deaths = c(17L, 9L, 4L, 8L, 20L, 15L, 24L, 33L, 50L, 71L, 100L, 163L,
                            263L, 304L, 872L, 1605L, 1936L, 1937L, 536L, 1390L))
phe_life_expectancy(df, deaths, pops, startage,
                    age_{\text{contents}} = c("0", "1-4", "5-9""10 - 14", "15 - 19",
                                      "20 - 24", "25 - 29",
                                     "30 - 34", "35 - 39",
                                     "40 - 44", "45 - 49""50 - 54", "55 - 59",
                                     "60 - 64", "65 - 69",
                                     "70 - 74", "75 - 79",
                                      "80 - 84", "85 - 89",
                                      "90 +"))
df <- data.frame(area = c(rep("Area 1", 20), rep("Area 2", 20)),
             startage = rep(c(0L, 1L, 5L, 10L, 15L, 20L, 25L, 30L, 35L, 40L, 45L, 50L, 55L,
                                   60L, 65L, 70L, 75L, 80L, 85L, 90L), 2),
              pops = rep(c(7060L, 35059L, 46974L, 48489L, 43219L, 38561L, 46009L, 57208L,
                              61435L, 55601L, 50209L, 56416L, 46411L, 39820L, 37978L,
```
<span id="page-13-0"></span>

## <span id="page-14-0"></span>phe\_mean 15

37039L, 33288L, 23306L, 11936L, 11936L), 2), deaths = rep(c(17L, 9L, 4L, 8L, 20L, 15L, 24L, 33L, 50L, 71L, 100L, 163L, 263L, 304L, 536L, 872L, 1390L, 1605L, 1936L, 1937L), 2)) df %>% group\_by(area) %>% phe\_life\_expectancy(deaths, pops, startage)

<span id="page-14-1"></span>phe\_mean *Calculate Means using phe\_mean*

#### Description

Calculates means with confidence limits using Student's t-distribution method.

## Usage

 $phe_mean(data, x, type = "full", confidence = 0.95)$ 

#### Arguments

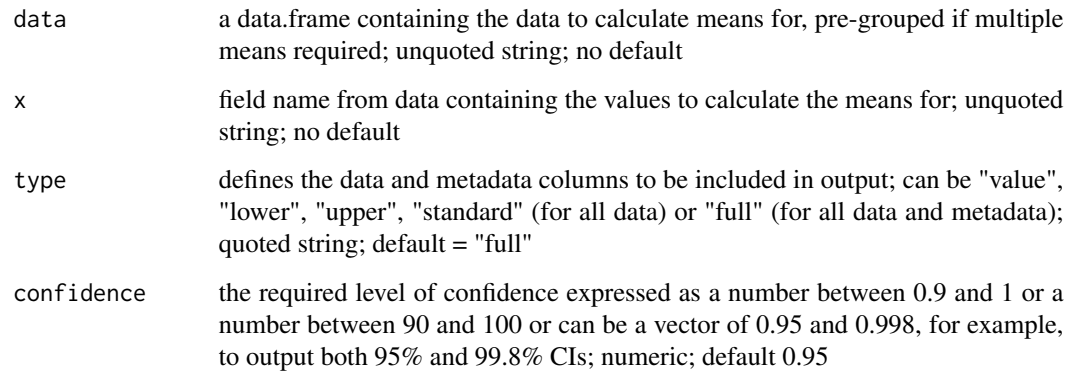

#### Value

When type = "full", returns a data.frame of value\_sum, value\_count, stdev, value, lowercl, uppercl, confidence, statistic and method for each grouping set

#### See Also

Other PHEindicatormethods package functions: [phe\\_dsr\(](#page-6-1)), [phe\\_isr\(](#page-8-1)), [phe\\_life\\_expectancy\(](#page-10-1)), [phe\\_proportion\(](#page-15-1)), [phe\\_quantile\(](#page-16-1)), [phe\\_rate\(](#page-18-1)), [phe\\_sii\(](#page-19-1)), [phe\\_smr\(](#page-23-1))

## Examples

```
library(dplyr)
df \leq data.frame(values = c(30, 40, 50, 60))
## default execution
phe_mean(df, values)
## calculate 95% and 99.8% CIs in single execution
phe_mean(df, values, confidence = c(0.95, 0.998))
## calculate multiple means in a single execution
df2 <- data.frame(area = rep(c("Area1", "Area2"),each=3),
                  values = c(20, 30, 40, 200, 300, 400)) %>%
                  group_by(area)
phe_mean(df2,values)
phe_mean(df2,values,type="standard", confidence=0.998)
```
<span id="page-15-1"></span>

phe\_proportion *Calculate Proportions using phe\_proportion*

#### Description

Calculates proportions with confidence limits using Wilson Score method [1,2].

#### Usage

```
phe_proportion(data, x, n, type = "full", confidence = 0.95, multiplier = 1)
```
## Arguments

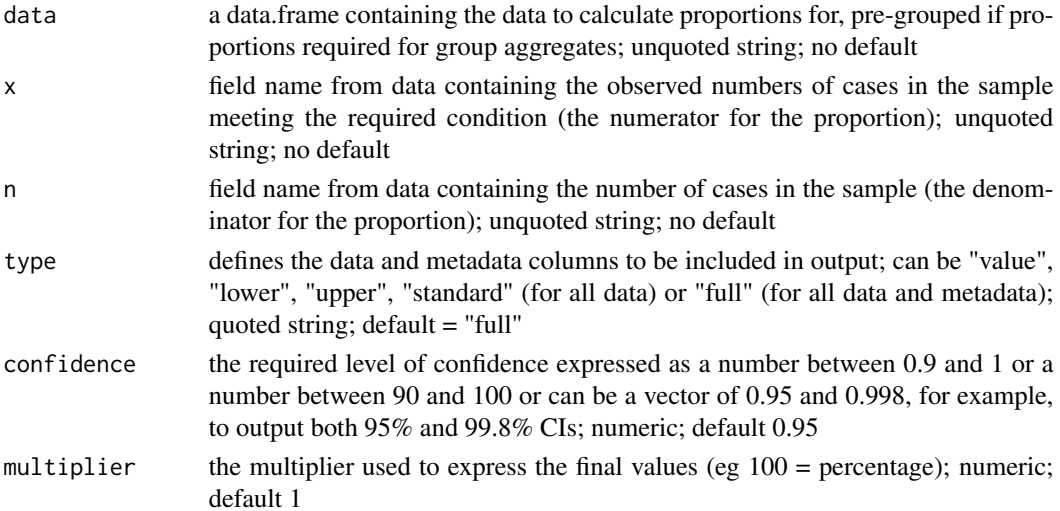

<span id="page-15-0"></span>

#### <span id="page-16-0"></span>phe\_quantile 17

## Value

When type = "full", returns the original data.frame with the following appended: proportion, lower confidence limit, upper confidence limit, confidence level, statistic and method

#### **Notes**

Wilson Score method [1,2] is applied using the [wilson\\_lower](#page-27-1) and [wilson\\_upper](#page-28-1) functions.

The percentage argument was deprecated in  $v1_11_0$ , please use multiplier argument instead

#### References

[1] Wilson EB. Probable inference, the law of succession, and statistical inference. J Am Stat Assoc; 1927; 22. Pg 209 to 212.

[2] Newcombe RG, Altman DG. Proportions and their differences. In Altman DG et al. (eds). Statistics with confidence (2nd edn). London: BMJ Books; 2000. Pg 46 to 48.

## See Also

Other PHEindicatormethods package functions: [phe\\_dsr\(](#page-6-1)), [phe\\_isr\(](#page-8-1)), [phe\\_life\\_expectancy\(](#page-10-1)), [phe\\_mean\(](#page-14-1)), [phe\\_quantile\(](#page-16-1)), [phe\\_rate\(](#page-18-1)), [phe\\_sii\(](#page-19-1)), [phe\\_smr\(](#page-23-1))

#### Examples

```
# ungrouped data frame
df <- data.frame(area = rep(c("Area1","Area2","Area3","Area4"), each=3),
                numerator = c(NA,82,9,48, 6500,8200,10000,10000,8,7,750,900),
                denominator = rep(c(100,10000,10000,10000), each=3))
```

```
phe_proportion(df, numerator, denominator)
phe_proportion(df, numerator, denominator, confidence=99.8)
phe_proportion(df, numerator, denominator, type="standard")
phe_proportion(df, numerator, denominator, confidence = c(0.95, 0.998))
```
# grouped data frame library(dplyr) dfg <- df %>% group\_by(area) phe\_proportion(dfg, numerator, denominator, multiplier=100)

<span id="page-16-1"></span>phe\_quantile *Assign Quantiles using phe\_quantile*

## **Description**

Assigns data to quantiles based on numeric data rankings.

## Usage

```
phe_quantile(
  data,
  values,
  highergeog = NULL,
  nquantiles = 10L,
  invert = TRUE,inverttype = "logical",
  type = "full")
```
## Arguments

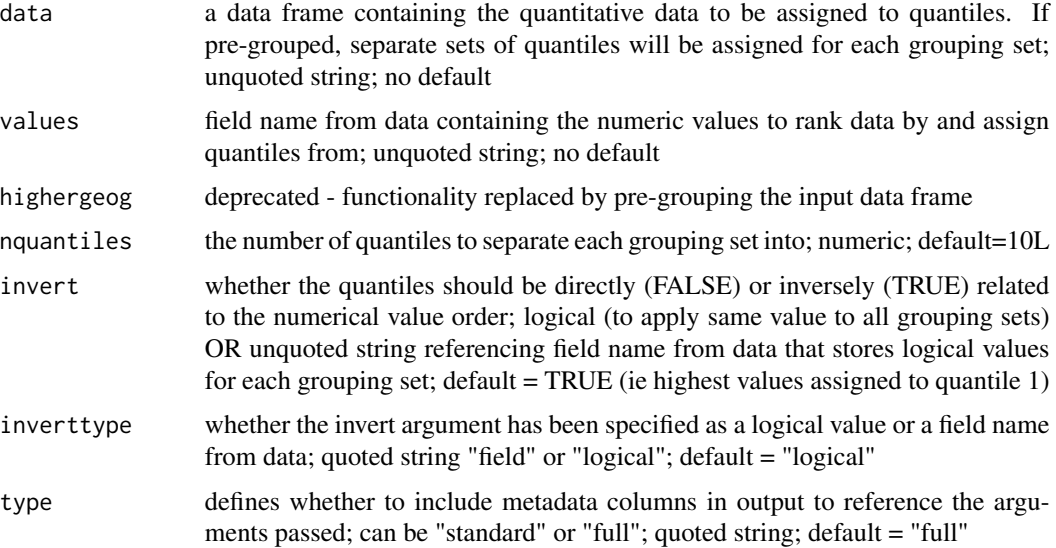

## Value

When type = "full", returns the original data.frame with quantile (quantile value), nquantiles (number of quantiles requested), groupvars (grouping sets quantiles assigned within) and invert (indicating direction of quantile assignment) fields appended.

#### **Notes**

See [PHE Technical Guide - Assigning Deprivation Quintiles](https://fingertips.phe.org.uk/profile/guidance) for methodology. In particular, note that this function strictly applies the algorithm defined but some manual review, and potentially adjustment, is advised in some cases where multiple small areas with equal rank fall across a natural quantile boundary.

## See Also

Other PHEindicatormethods package functions: [phe\\_dsr\(](#page-6-1)), [phe\\_isr\(](#page-8-1)), [phe\\_life\\_expectancy\(](#page-10-1)), [phe\\_mean\(](#page-14-1)), [phe\\_proportion\(](#page-15-1)), [phe\\_rate\(](#page-18-1)), [phe\\_sii\(](#page-19-1)), [phe\\_smr\(](#page-23-1))

<span id="page-17-0"></span>

#### <span id="page-18-0"></span>phe\_rate 19

## Examples

```
df <- data.frame(region = as.character(rep(c("Region1","Region2","Region3","Region4"), each=250)),
                   smallarea = as.character(paste0("Area",seq_along(1:1000))),
                   vals = as.numeric(sample(200, 1000, replace = TRUE)),
                   stringsAsFactors=FALSE)
# assign small areas to deciles across whole data frame
phe_quantile(df, vals)
# assign small area to deciles within regions by pre-grouping the input data frame
library(dplyr)
df_grp <- df %>% group_by(region)
phe_quantile(df_grp, vals)
# assign small areas to quintiles, where highest value = highest quantile
phe_quantile(df, vals, nquantiles = 5L, invert=FALSE)
```
<span id="page-18-1"></span>phe\_rate *Calculate Rates using phe\_rate*

## Description

Calculates rates with confidence limits using Byar's [1] or exact [2] CI method.

#### Usage

```
phe_rate(data, x, n, type = "full", confidence = 0.95, multiplier = 1e+05)
```
#### Arguments

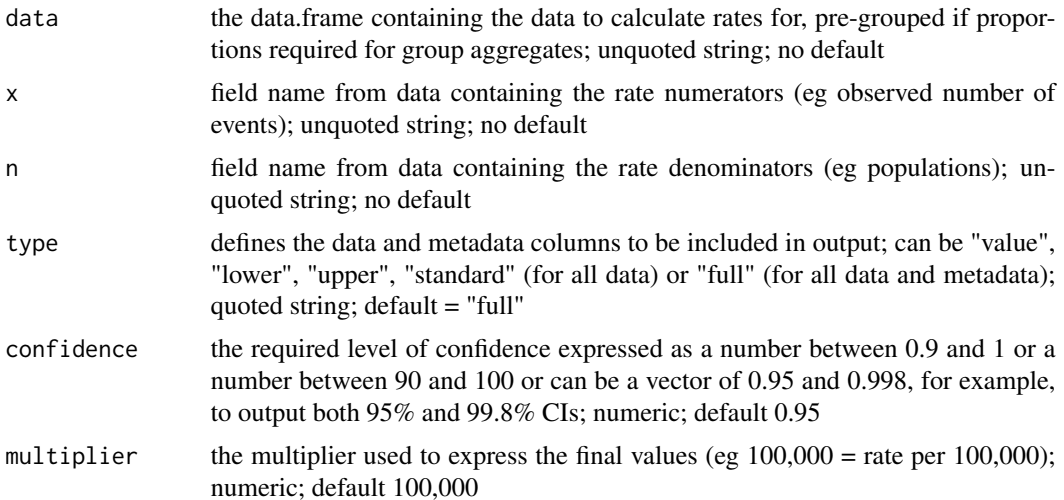

#### <span id="page-19-0"></span>Value

When type = "full", returns the original data.frame with the following appended: rate, lower confidence limit, upper confidence limit, confidence level, statistic and method

## **Notes**

For numerators  $\ge$  = 10 Byar's method [1] is applied using the [byars\\_lower](#page-1-1) and [byars\\_upper](#page-2-1) functions. For small numerators Byar's method is less accurate and so an exact method [2] based on the Poisson distribution is used.

#### References

[1] Breslow NE, Day NE. Statistical methods in cancer research, volume II: The design and analysis of cohort studies. Lyon: International Agency for Research on Cancer, World Health Organisation; 1987.

[2] Armitage P, Berry G. Statistical methods in medical research (4th edn). Oxford: Blackwell; 2002.

## See Also

Other PHEindicatormethods package functions: [phe\\_dsr\(](#page-6-1)), [phe\\_isr\(](#page-8-1)), [phe\\_life\\_expectancy\(](#page-10-1)), [phe\\_mean\(](#page-14-1)), [phe\\_proportion\(](#page-15-1)), [phe\\_quantile\(](#page-16-1)), [phe\\_sii\(](#page-19-1)), [phe\\_smr\(](#page-23-1))

#### Examples

```
# ungrouped data frame
df <- data.frame(area = rep(c("Area1","Area2","Area3","Area4"), each=3),
                 obs = c(NA,82,9,48, 6500,8200,10000,10000,8,7,750,900),
                 pop = rep(c(100,10000,10000,10000), each=3))
phe_rate(df, obs, pop)
phe_rate(df, obs, pop, type="standard")
phe_rate(df, obs, pop, confidence=99.8, multiplier=100)
# grouped data frame
library(dplyr)
dfg <- df %>% group_by(area)
phe_rate(dfg, obs, pop)
```
<span id="page-19-1"></span>phe\_sii *Calculate Slope Index of Inequality using phe\_sii*

#### Description

phe\_sii returns the slope index of inequality (SII) statistic for each subgroup of the inputted dataframe, with lower and upper confidence limits based on the specified confidence. The Relative Index of Inequality (RII) can also be returned via an optional argument.

phe\_sii 21

## Usage

```
phe_sii(
  data,
  quantile,
  population,
  x = NULL,value = NULL,
  value_type = 0,
  lower_cl = NULL,upper_cl = NULL,se = NULL,multiplier = 1,
  repetitions = 1e+05,
  confidence = 0.95,
  rii = FALSE,
  reliability_stat = FALSE,
  type = "full"\mathcal{L}
```
## Arguments

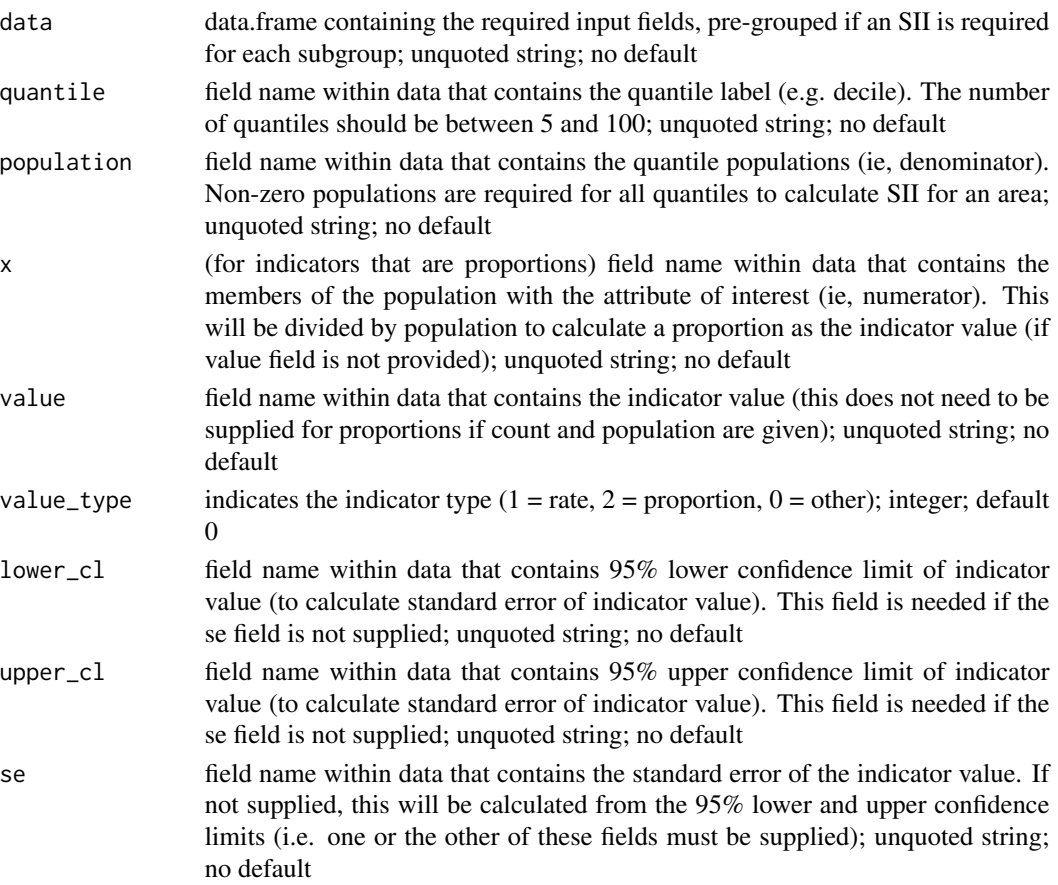

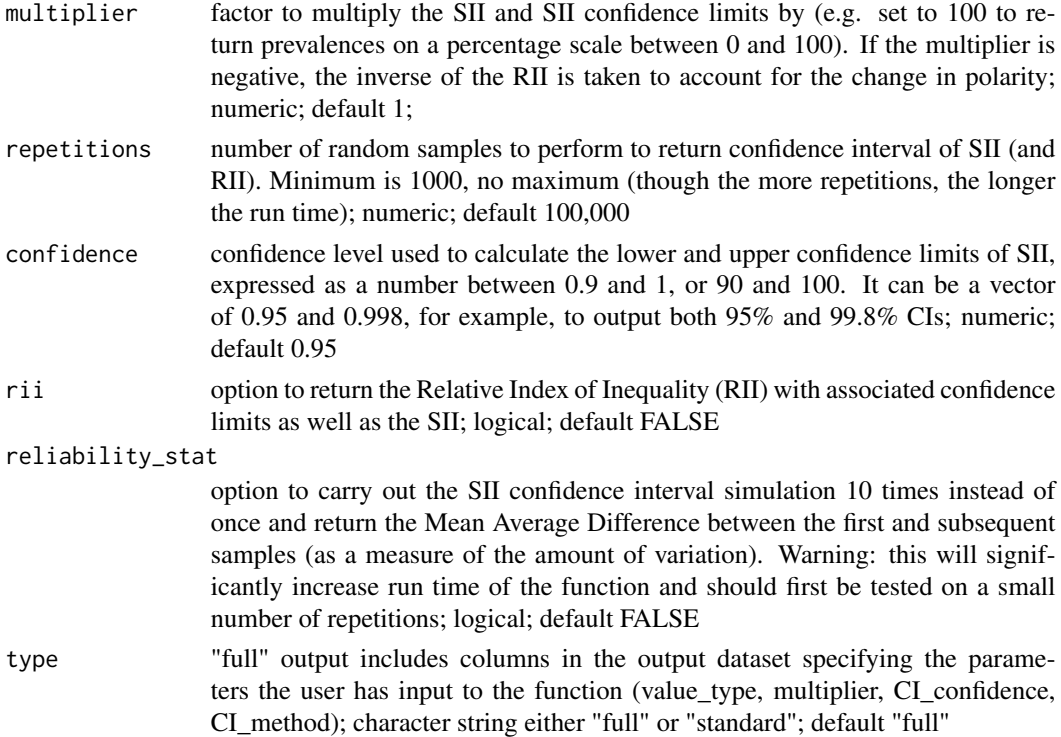

#### Details

The SII and RII are two measures of health inequality. They show the relation between the level of health or frequency of a health problem in different population groups and the ranking of these groups on the social scale.

The input dataframe should be grouped before passing to the function if an SII/RII for each subgroup is required, and quantiles ordered from least to most advantaged.

## Value

The SII with lower and upper confidence limits for each subgroup of the inputted data.frame.

## Calculation

The SII is calculated using linear regression [1]. To allow for differences in population size between quantiles (e.g. deprivation deciles), each is given a rank score (or relative rank) based on the midpoint of its range in the cumulative distribution of the total area population. The quantiles are first ordered (e.g from 1 most deprived to 10 least deprived for deprivation deciles). If quantile 1 then contains 12% of the total population, its relative rank is  $0.12/2=0.6$ . If quantile 2 includes 10% of the population, its relative rank is  $\theta$ . 12+( $\theta$ . 10/2)=0.17. A square root transformation is applied to the regression to account for heteroskedasticity (the tendancy for the variances of the quantile values to be related to the size of the values, ie larger values will tend to have larger variances). A regression model is fitted to the transformed data:  $Y * \sqrt{a} = \sqrt{a} + b * \sqrt{a}$ , where Y is the value of the indicator for the quantile, a is the proportion of the total population in the quantile and b is the relative rank.

#### <span id="page-22-0"></span>phe\_sii 23

The SII is the gradient of the resulting fitted line, and could be positive or negative according to the indicator polarity. Since the relative ranks, by definition, range from 0 to 1, the SII is the difference between the fitted value at x=1 and x=0.

The RII is the ratio of the fitted value at  $x=1$ , Y1 and the fitted value at  $x=0$ , Y0. which can be calculated as:  $RII = (Y0 + SII)/Y0$ 

#### Function arguments

The indicator type can be specified via the value\_type parameter. Transformations can be applied to the indicator value and its confidence limits before calculating the standard error in cases where the confidence interval around the indicator value is likely to be non-symmetric. This is a log transformation for rates, and logit for proportions.

If the standard error is supplied directly to the function from the input dataset, this is used instead of calculating one from the indicator confidence limits.

#### Warning

The SII calculation assumes a linear relationship between indicator value and quantile, and small populations within quantiles can make it unstable.

This function does not include checks for linearity or stability; it is the user's responsibility to ensure the input data is suitable for the SII calculation.

#### **Notes**

this function is using nest and unnest functions from tidyr version 1.0.0.

#### Author(s)

Emma Clegg, <emma.clegg@phe.gov.uk>

#### References

[1] Low A & Low A. Measuring the gap: quantifying and comparing local health inequalities. Journal of Public Health; 2004;26:388-395.

#### See Also

Other PHEindicatormethods package functions: [phe\\_dsr\(](#page-6-1)), [phe\\_isr\(](#page-8-1)), [phe\\_life\\_expectancy\(](#page-10-1)), [phe\\_mean\(](#page-14-1)), [phe\\_proportion\(](#page-15-1)), [phe\\_quantile\(](#page-16-1)), [phe\\_rate\(](#page-18-1)), [phe\\_smr\(](#page-23-1))

#### Examples

```
library(dplyr)
data <- data.frame(area = c(rep("Area1", 10), rep("Area2", 10)),
                   decile = c(1:10, 1:10),
            population = c(7291, 7997, 6105, 7666, 5790, 6934, 5918, 5974, 7147, 7534, 21675,
                           20065, 19750, 24713, 20112, 19618, 22408, 19752, 18939, 19312),
```

```
value = c(75.9, 78.3, 83.8, 83.6, 80.5, 81.1, 81.7, 84.2, 80.6, 86.3, 70.5,
                              71.6, 72.5, 73.5, 73.1, 76.2, 78.7, 80.6, 80.9, 80),
                   lowerCL = c(72.7,75.3,80.9,80.2,77.1,78,79,81.4,75.8,83.2,
                               70.1,71.1,72,73.1, 72.7, 75.7, 78.2,80.1,80.4,79.5),
                   upperCL = c(79.1,81.4,86.8,87.1,83.8,84.2,84.4,86.9,85.4,
                                89.4,71,72.1,73.2,73.7,75.8,78.8,79.8,81.2,81.3,80.9),
                   StandardError = c(1.64,1.58,1.51,1.78,1.7,1.56,1.37,1.4,2.43,
                                   1.57,0.23,0.26,0.3,0.16,0.79,0.78,0.4,0.28,0.23,0.35)
                   )
# Run SII function on the two areas in the data
phe_sii(group_by(data, area),
        decile,
        population,
        value_type = 0, # default normal distribution
        value = value,
        lower_cl = lowerCL,upper_cl = upperCL,
        confidence = 0.95,
        rii = TRUE,
        type = "standard")
# Supplying the standard error instead of the indicator 95% confidence limits
# gives the same result
phe_sii(group_by(data, area),
        decile,
        population,
        value_type = 0,
        value = value,
        se = StandardError,
```

```
# multiple confidence intervals
phe_sii(group_by(data, area),
        decile,
        population,
        value_type = 0,
        value = value,
        se = StandardError,
        confidence = c(0.95, 0.998),
        repetitions = 10000,
        rii = TRUE,
        type = "standard")
```
 $confidence = 0.95$ ,  $\text{rii}$  = TRUE, type = "standard")

<span id="page-23-1"></span>phe\_smr *Calculate Standardised Mortality Ratios using phe\_smr*

#### phe\_smr 25

## Description

Calculates standard mortality ratios (or indirectly standardised ratios) with confidence limits using Byar's [1] or exact [2] CI method.

## Usage

```
phe_smr(
  data,
  x,
  n,
  x_ref,
  n_ref,
  refpoptype = "vector",
  type = "full",confidence = 0.95,
  refvalue = 1
\mathcal{L}
```
## Arguments

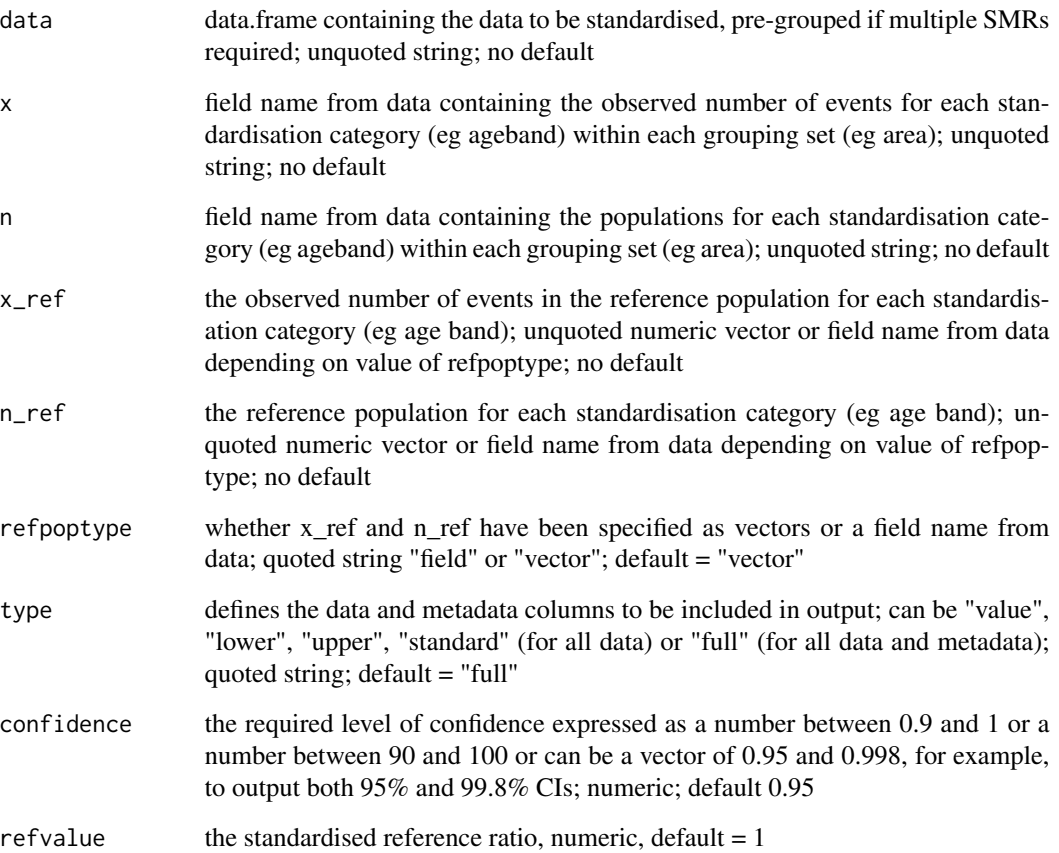

#### <span id="page-25-0"></span>Value

When type = "full", returns a tibble of observed events, expected events, standardised mortality ratios, lower confidence limits, upper confidence limits, confidence level, statistic and method for each grouping set

#### Notes

User MUST ensure that x, n, x\_ref and n\_ref vectors are all ordered by the same standardisation category values as records will be matched by position.

For numerators  $\geq$  10 Byar's method [1] is applied using the [byars\\_lower](#page-1-1) and [byars\\_upper](#page-2-1) functions. For small numerators Byar's method is less accurate and so an exact method [2] based on the Poisson distribution is used.

#### References

[1] Breslow NE, Day NE. Statistical methods in cancer research, volume II: The design and analysis of cohort studies. Lyon: International Agency for Research on Cancer, World Health Organisation; 1987.

[2] Armitage P, Berry G. Statistical methods in medical research (4th edn). Oxford: Blackwell; 2002.

#### See Also

Other PHEindicatormethods package functions: [phe\\_dsr\(](#page-6-1)), [phe\\_isr\(](#page-8-1)), [phe\\_life\\_expectancy\(](#page-10-1)), [phe\\_mean\(](#page-14-1)), [phe\\_proportion\(](#page-15-1)), [phe\\_quantile\(](#page-16-1)), [phe\\_rate\(](#page-18-1)), [phe\\_sii\(](#page-19-1))

#### Examples

```
library(dplyr)
df <- data.frame(indicatorid = rep(c(1234, 5678, 91011, 121314), each = 19 \star 2 \star 5),
                 year = rep(2006:2010, each = 19 * 2),
                 sex = rep(rep(c("Male", "Female"), each = 19), 5),ageband = rep(c(0.5, 10.15, 20.25, 30.35, 40.45,50,55,60,65,70,75,80,85,90), times = 10),
                 obs = sample(200, 19 * 2 * 5 * 4, replace = TRUE),
                 pop = sample(10000:20000, 19 * 2 * 5 * 4, replace = TRUE))
refdf <- data.frame(refcount = sample(200, 19, replace = TRUE),
                    refpop = sample(10000:20000, 19, replace = TRUE))
df %>%
    group_by(indicatorid, year, sex) %>%
   phe_smr(obs, pop, refdf$refcount, refdf$refpop, type="standard")
## OR
df %>%
   group_by(indicatorid, year, sex) %>%
```
<span id="page-26-0"></span>prevalence\_data *SII test datasets - Prevalence*

## Description

A data table of example prevalence data by area and deprivation decile

## Usage

data(prevalence\_data)

## Format

A data table

## Examples

prevalence\_data

SimulationFunc *SimulationFunc*

## Description

Function to simulate SII range through random sampling of the indicator value for each quantile, based on the associated mean and standard error

```
SimulationFunc(
  data,
  value,
  value_type = 0,
  se,
  repeats = 1e+05,
  confidence = 0.95,
 multiplier = 1,
  sqrt_a,
 b_sqrt_a,
 rii = FALSE,
  reliability_stat = FALSE
\mathcal{L}
```
## <span id="page-27-0"></span>Arguments

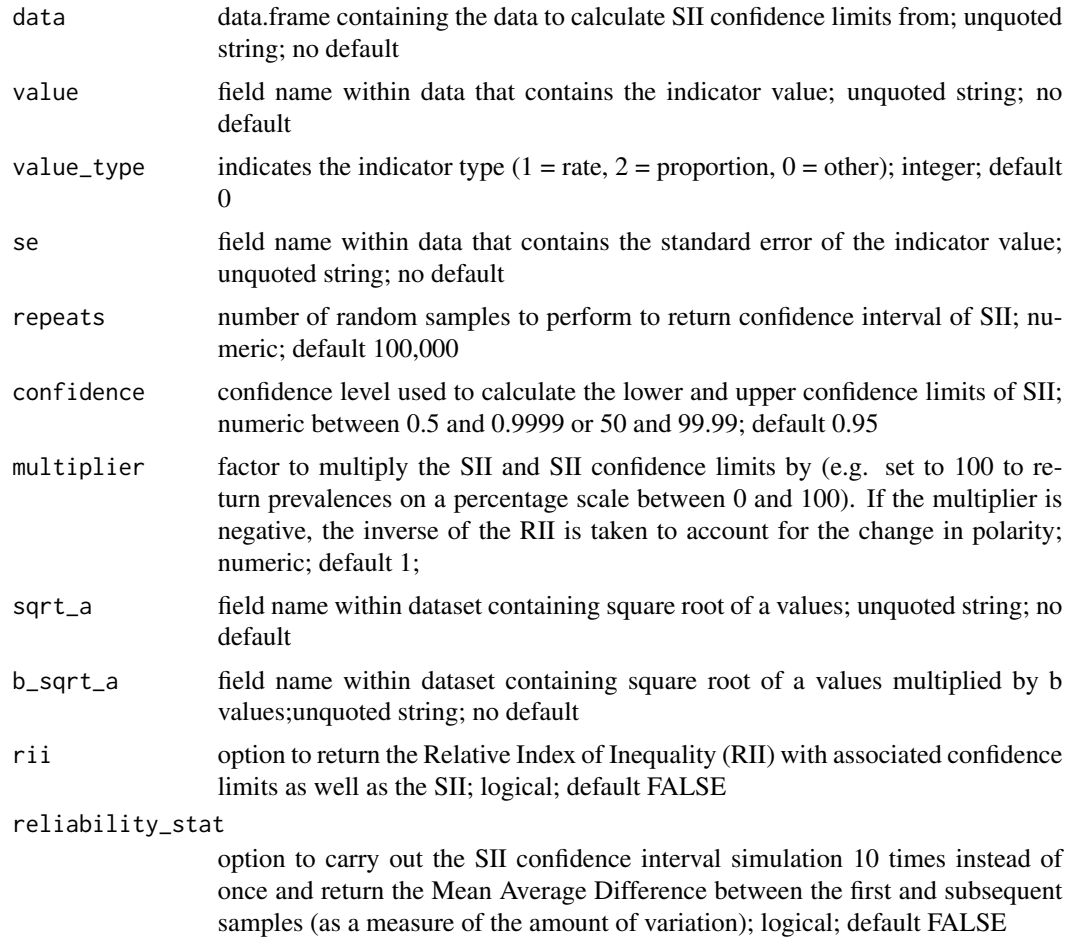

## Value

returns lower and upper SII confidence limits according to user specified confidence

<span id="page-27-1"></span>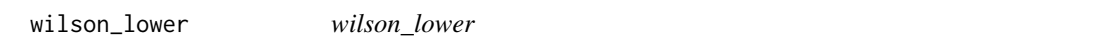

## Description

Calculates lower confidence limits for observed numbers of events using the Wilson Score method [1,2].

```
wilson_lower(x, n, confidence = 0.95)
```
## <span id="page-28-0"></span>wilson\_upper 29

#### Arguments

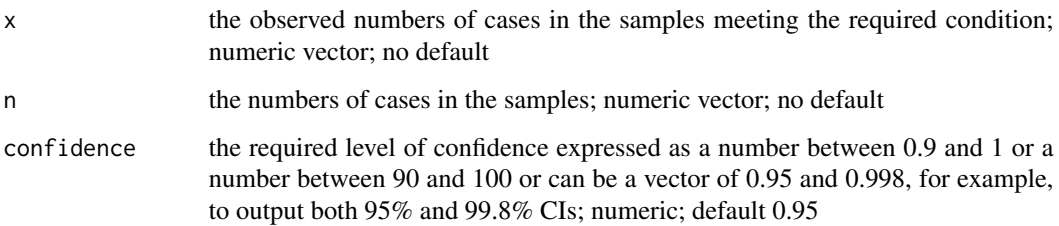

#### Value

Returns lower confidence limits for observed numbers of events using the Wilson Score method [1,2]

## **Notes**

This is an internal package function that is appropriately called by exported 'phe\_' prefixed functions within the PHEindicatormethods package.

wilson\_lower and [wilson\\_upper](#page-28-1) together return symmetric confidence intervals, therefore for a specified confidence level,  $\alpha$ , the probability that, by chance, the lower limit returned will be above the true underlying value, is  $\alpha/2.$ #'

## References

[1] Wilson EB. Probable inference, the law of succession, and statistical inference. J Am Stat Assoc; 1927; 22. Pg 209 to 212.

[2] Newcombe RG, Altman DG. Proportions and their differences. In Altman DG et al. (eds). Statistics with confidence (2nd edn). London: BMJ Books; 2000. Pg 46 to 48.

————————————————————————————————

<span id="page-28-1"></span>wilson\_upper *wilson\_upper*

#### Description

Calculates upper confidence limits for observed numbers of events using the Wilson Score method [1,2].

```
wilson_upper(x, n, confidence = 0.95)
```
## <span id="page-29-0"></span>Arguments

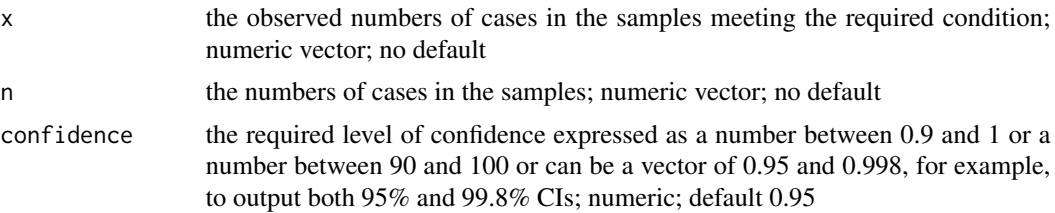

## Value

Returns upper confidence limits for observed numbers of events using the Wilson Score method [1,2]

## **Notes**

This is an internal package function that is appropriately called by exported 'phe\_' prefixed functions within the PHEindicatormethods package.

[wilson\\_lower](#page-27-1) and wilson\_upper together return symmetric confidence intervals, therefore for a specified confidence level,  $\alpha$ , the probability that, by chance, the upper limit returned will be below the true underlying value, is  $\alpha/2$ .#'

## References

[1] Wilson EB. Probable inference, the law of succession, and statistical inference. J Am Stat Assoc; 1927; 22. Pg 209 to 212.

[2] Newcombe RG, Altman DG. Proportions and their differences. In Altman DG et al. (eds). Statistics with confidence (2nd edn). London: BMJ Books; 2000. Pg 46 to 48.

————————————————————————————————

# <span id="page-30-0"></span>Index

∗Topic datasets DSR\_data, [4](#page-3-0) esp2013, [5](#page-4-0) LE\_data, [6](#page-5-0) prevalence\_data, [27](#page-26-0) byars\_lower, [2,](#page-1-0) *[4](#page-3-0)*, *[8](#page-7-0)*, *[10](#page-9-0)*, *[20](#page-19-0)*, *[26](#page-25-0)* byars\_upper, *[3](#page-2-0)*, [3,](#page-2-0) *[8](#page-7-0)*, *[10](#page-9-0)*, *[20](#page-19-0)*, *[26](#page-25-0)* DSR\_data, [4](#page-3-0) esp2013, [5](#page-4-0) FindXValues, [6](#page-5-0) LE\_data, [6](#page-5-0) na.zero, [7](#page-6-0) phe\_dsr, [7,](#page-6-0) *[11](#page-10-0)*, *[14,](#page-13-0) [15](#page-14-0)*, *[17,](#page-16-0) [18](#page-17-0)*, *[20](#page-19-0)*, *[23](#page-22-0)*, *[26](#page-25-0)* phe\_isr, *[9](#page-8-0)*, [9,](#page-8-0) *[14,](#page-13-0) [15](#page-14-0)*, *[17,](#page-16-0) [18](#page-17-0)*, *[20](#page-19-0)*, *[23](#page-22-0)*, *[26](#page-25-0)* phe\_life\_expectancy, *[9](#page-8-0)*, *[11](#page-10-0)*, [11,](#page-10-0) *[15](#page-14-0)*, *[17,](#page-16-0) [18](#page-17-0)*, *[20](#page-19-0)*, *[23](#page-22-0)*, *[26](#page-25-0)* phe\_mean, *[9](#page-8-0)*, *[11](#page-10-0)*, *[14](#page-13-0)*, [15,](#page-14-0) *[17,](#page-16-0) [18](#page-17-0)*, *[20](#page-19-0)*, *[23](#page-22-0)*, *[26](#page-25-0)* phe\_proportion, *[9](#page-8-0)*, *[11](#page-10-0)*, *[14,](#page-13-0) [15](#page-14-0)*, [16,](#page-15-0) *[18](#page-17-0)*, *[20](#page-19-0)*, *[23](#page-22-0)*, *[26](#page-25-0)* phe\_quantile, *[9](#page-8-0)*, *[11](#page-10-0)*, *[14,](#page-13-0) [15](#page-14-0)*, *[17](#page-16-0)*, [17,](#page-16-0) *[20](#page-19-0)*, *[23](#page-22-0)*, *[26](#page-25-0)* phe\_rate, *[9](#page-8-0)*, *[11](#page-10-0)*, *[14,](#page-13-0) [15](#page-14-0)*, *[17,](#page-16-0) [18](#page-17-0)*, [19,](#page-18-0) *[23](#page-22-0)*, *[26](#page-25-0)* phe\_sii, *[9](#page-8-0)*, *[11](#page-10-0)*, *[14,](#page-13-0) [15](#page-14-0)*, *[17,](#page-16-0) [18](#page-17-0)*, *[20](#page-19-0)*, [20,](#page-19-0) *[26](#page-25-0)* phe\_smr, *[9](#page-8-0)*, *[11](#page-10-0)*, *[14,](#page-13-0) [15](#page-14-0)*, *[17,](#page-16-0) [18](#page-17-0)*, *[20](#page-19-0)*, *[23](#page-22-0)*, [24](#page-23-0) PHEindicatormethods, [7](#page-6-0) prevalence\_data, [27](#page-26-0) SimulationFunc, [27](#page-26-0) wilson\_lower, *[17](#page-16-0)*, [28,](#page-27-0) *[30](#page-29-0)*

wilson\_upper, *[17](#page-16-0)*, *[29](#page-28-0)*, [29](#page-28-0)